## MULTICS STAFF BULLETIN-77

---

TO: Distribution

FROM: S. H. Webber

DATE: November 6, 1972

SUBJECT: Follow-On Integration Group Task List

 $\sim 10$ 

) and the contract of  $\left( \begin{array}{c} 0 \ 0 \end{array} \right)$ 

 $\mathbb{R}^2$ 

TASK AREA \_\_\_\_\_\_\_Currently Needed Tasks

) J

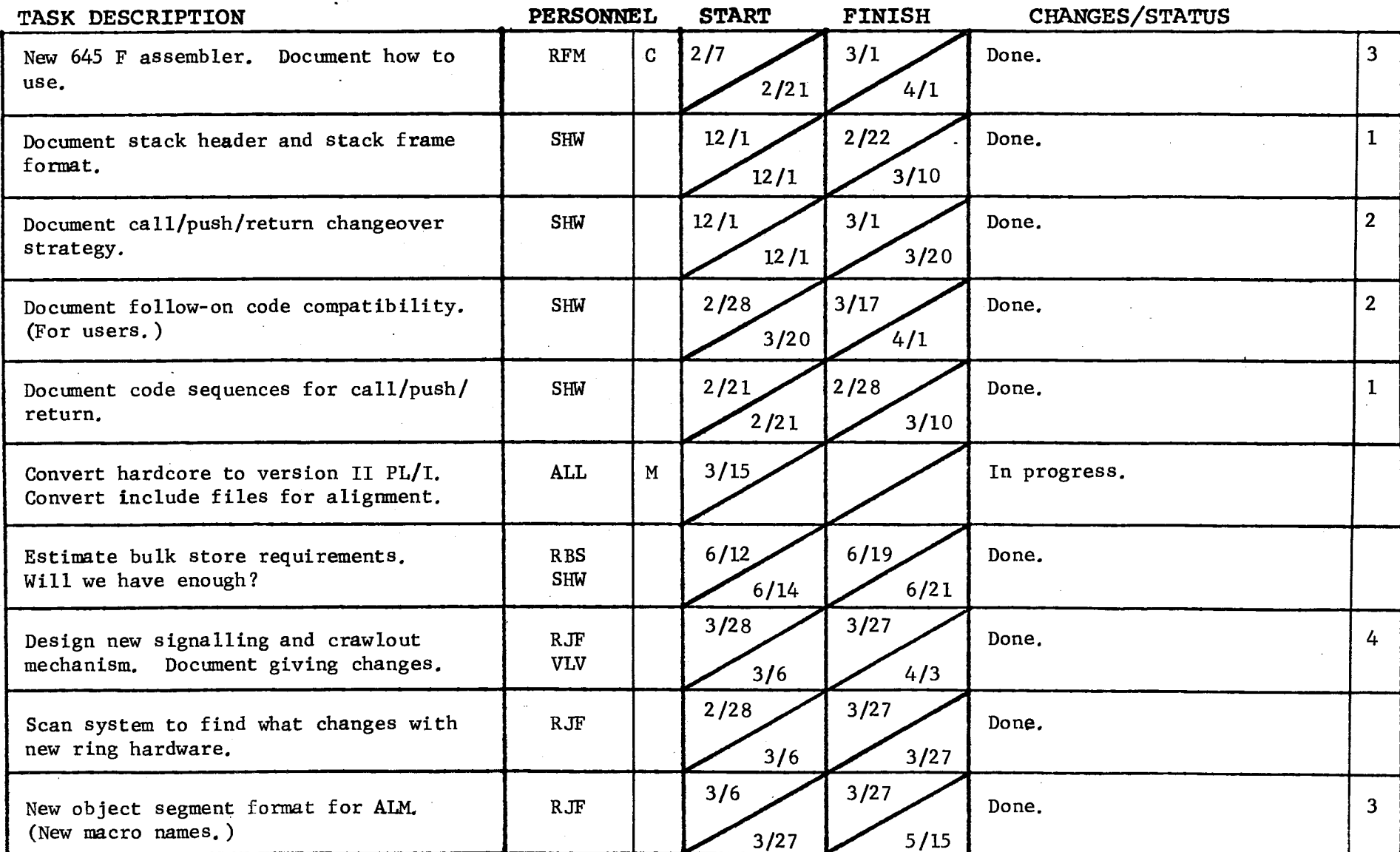

 $\sim$ 

 $\sim$   $\sim$ 

 $\label{eq:2.1} \begin{split} \mathcal{L}_{\text{max}}(\mathbf{r},\mathbf{r}) &= \mathcal{L}_{\text{max}}(\mathbf{r},\mathbf{r}) \mathcal{L}_{\text{max}}(\mathbf{r},\mathbf{r}) \mathcal{L}_{\text{max}}(\mathbf{r},\mathbf{r}) \mathcal{L}_{\text{max}}(\mathbf{r},\mathbf{r}) \mathcal{L}_{\text{max}}(\mathbf{r},\mathbf{r},\mathbf{r}) \mathcal{L}_{\text{max}}(\mathbf{r},\mathbf{r},\mathbf{r},\mathbf{r}) \mathcal{L}_{\text{max}}(\mathbf{r},\mathbf{r},\mathbf$ 

Form revised  $6/15/71$ 

 $\mathcal{L}$ 

 $\sim$ 

 $\sim 10^7$ 

 $\label{eq:2.1} \frac{d\mathbf{y}}{d\mathbf{x}} = \frac{d\mathbf{y}}{d\mathbf{x}} \mathbf{y} + \frac{d\mathbf{y}}{d\mathbf{x}} \mathbf{y} + \frac{d\mathbf{y}}{d\mathbf{x}} \mathbf{y} + \frac{d\mathbf{y}}{d\mathbf{x}} \mathbf{y}$ 

 $\mathbb{Z}^2$ 

 $\mathcal{L}_{\text{eff}}$ 

 $\mathcal{L}_{\mathcal{A}}$  and  $\mathcal{L}_{\mathcal{A}}$  are the set of the set of  $\mathcal{L}_{\mathcal{A}}$ 

TASK AREA Currently Needed Tasks

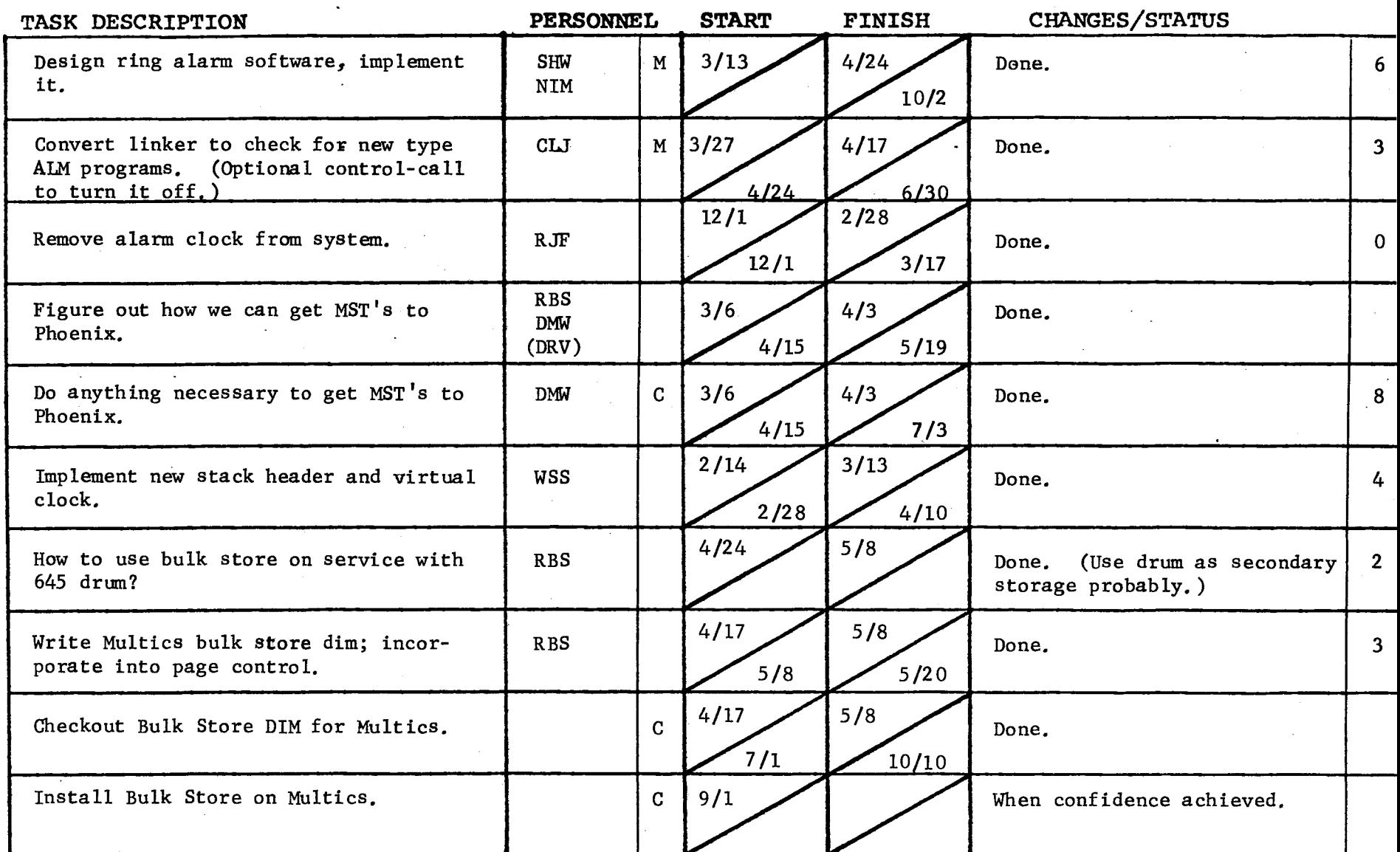

Form revised 6/15/71

the control of the second control of the

"

 $\sim$   $\sim$ 

) and the contract of  $\overline{\phantom{a}}$ 

TASK AREA **C11rrently Needed Tasks** 

)

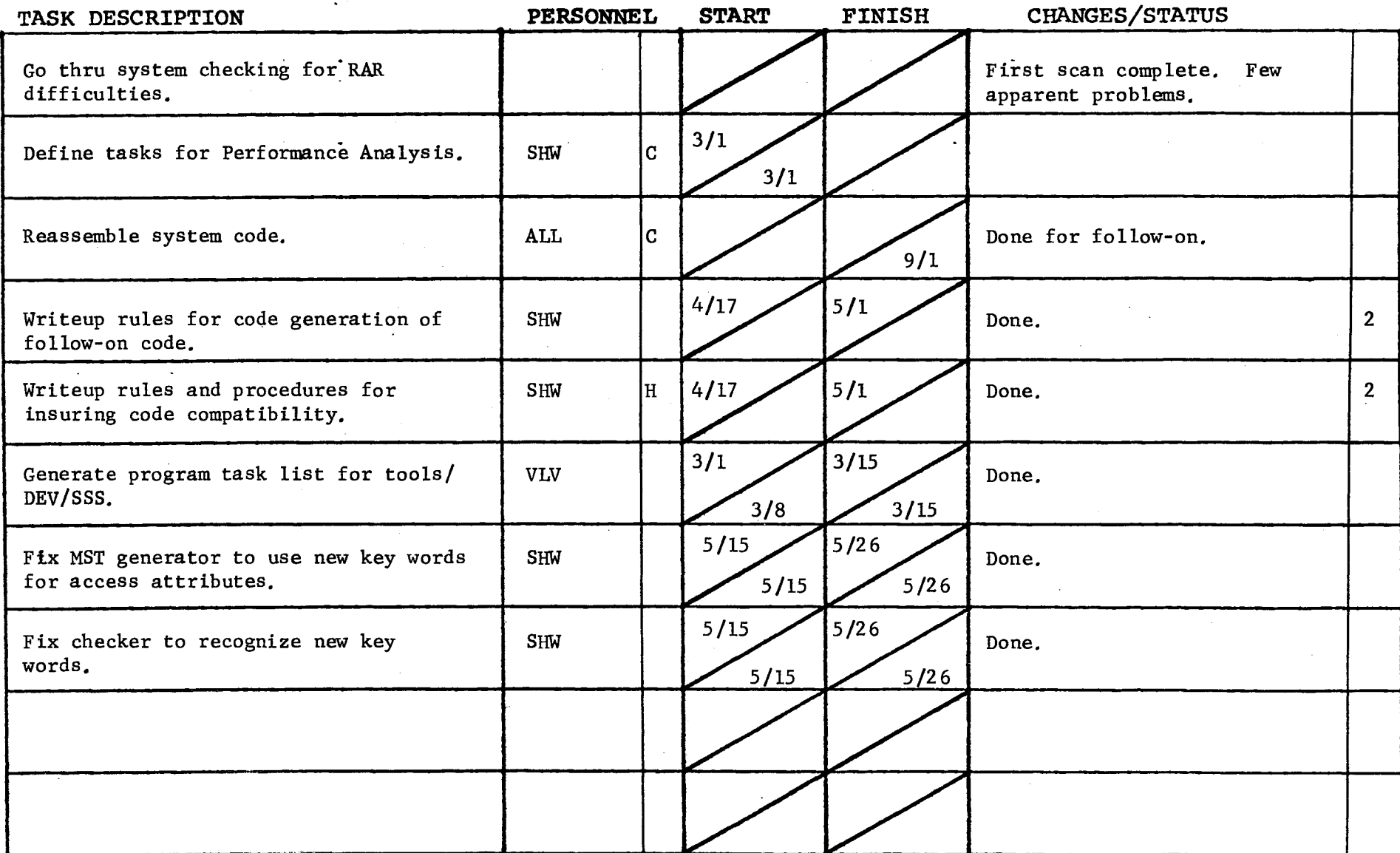

 $\mathcal{L}_{\mathcal{A}}$ 

Form revised 6/15/71

 $\mathcal{A}^{\pm}$ 

 $\mathcal{L}$ 

 $\mathcal{L}(\mathbf{u})$  and  $\mathcal{L}(\mathbf{u})$  .

) and the contract of  $\overline{\phantom{a}}$ 

 $\Delta$ 

)

TASK AREA Peripheral I/O Development

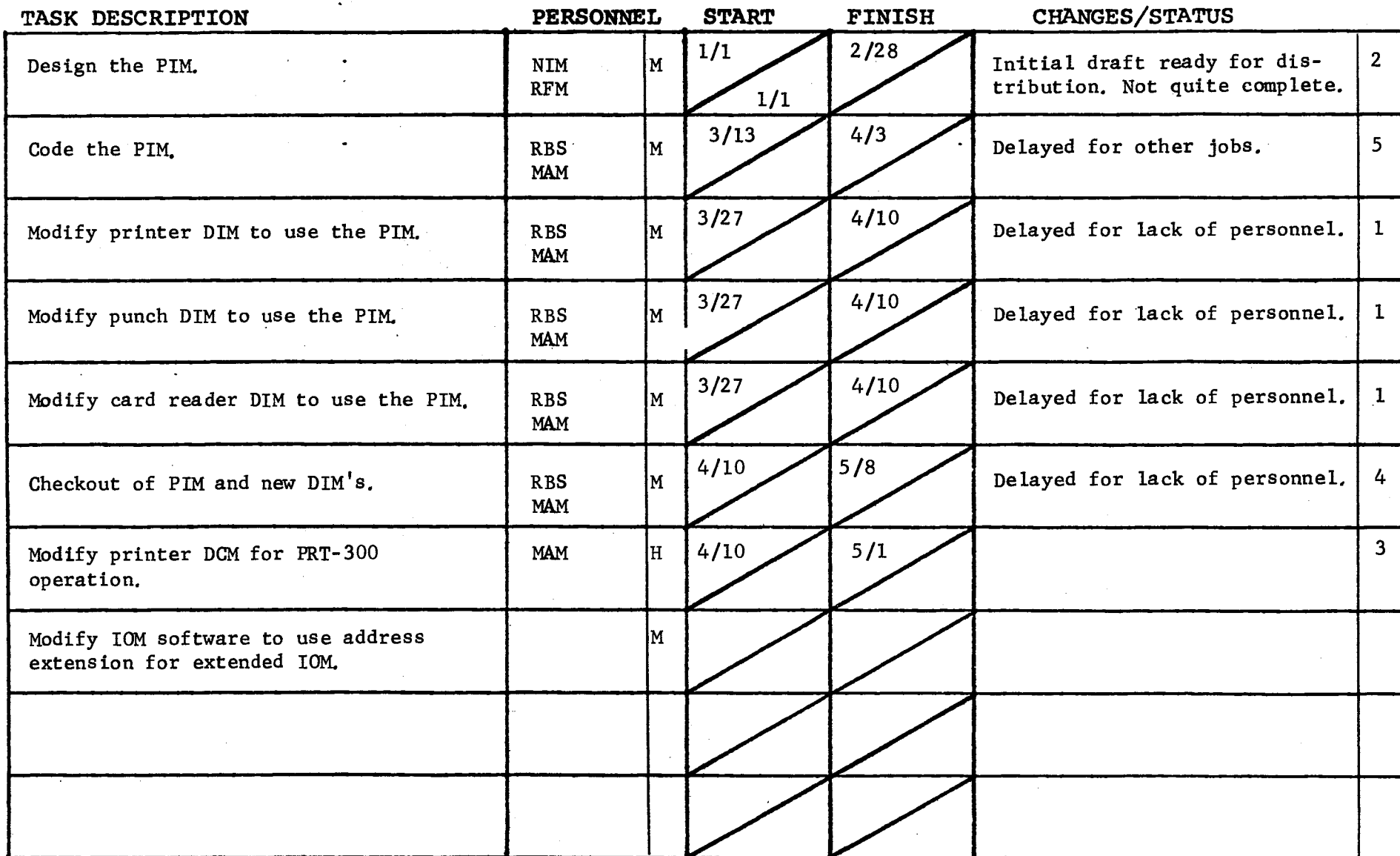

 $\sigma_{\rm{eff}}=100$ 

 $\sigma_{\rm{eff}}$  .

GROUP FUNCTION Follow-On Integration Task List

)<br>
DATE October 26, 1972 PAGE 1 of 3

TASK AREA BOS Follow-On Tasks

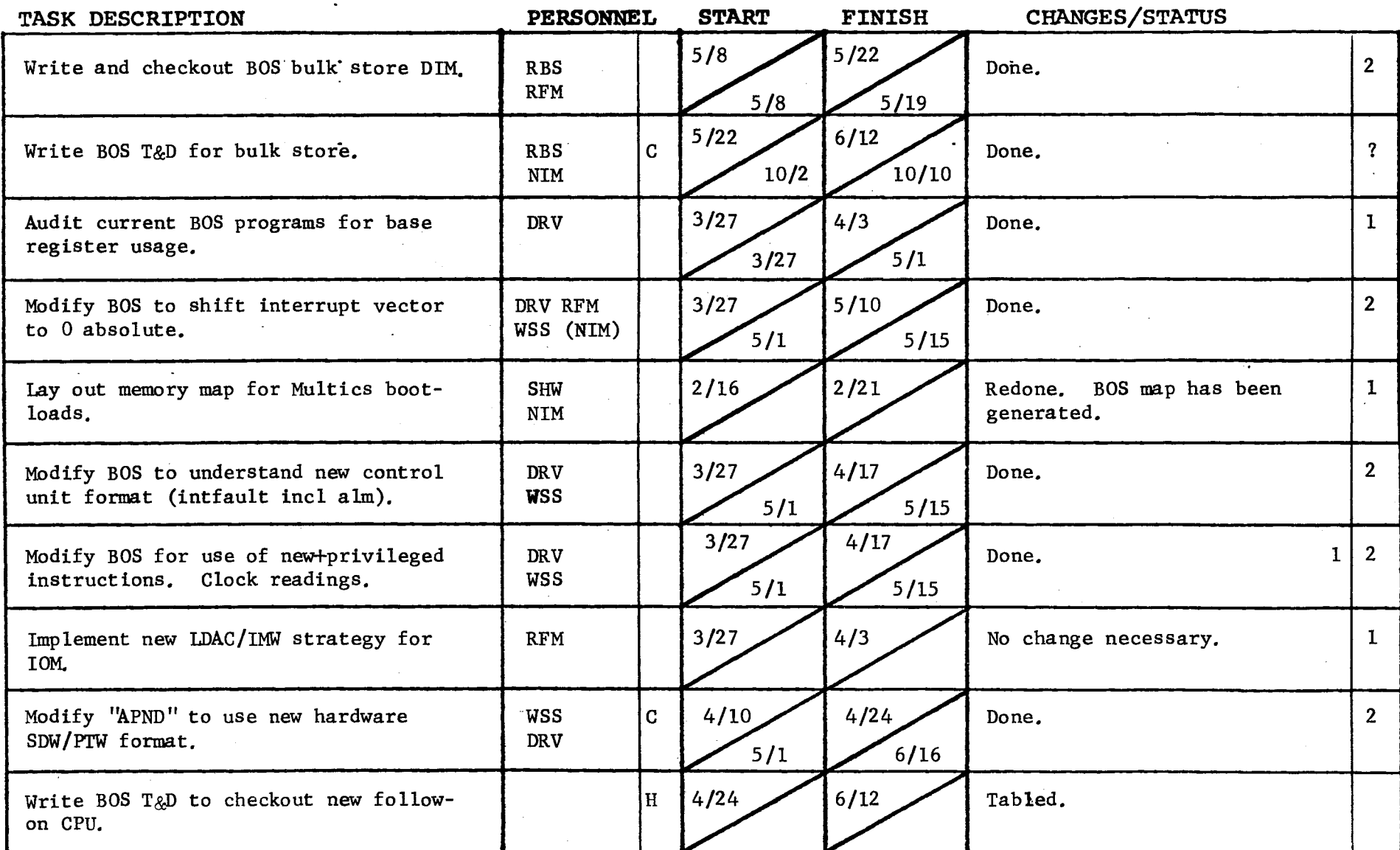

Form revised 6/15/71

 $\Delta\phi=0.01$ 

 $\sim$ 

 $\sim 10$ 

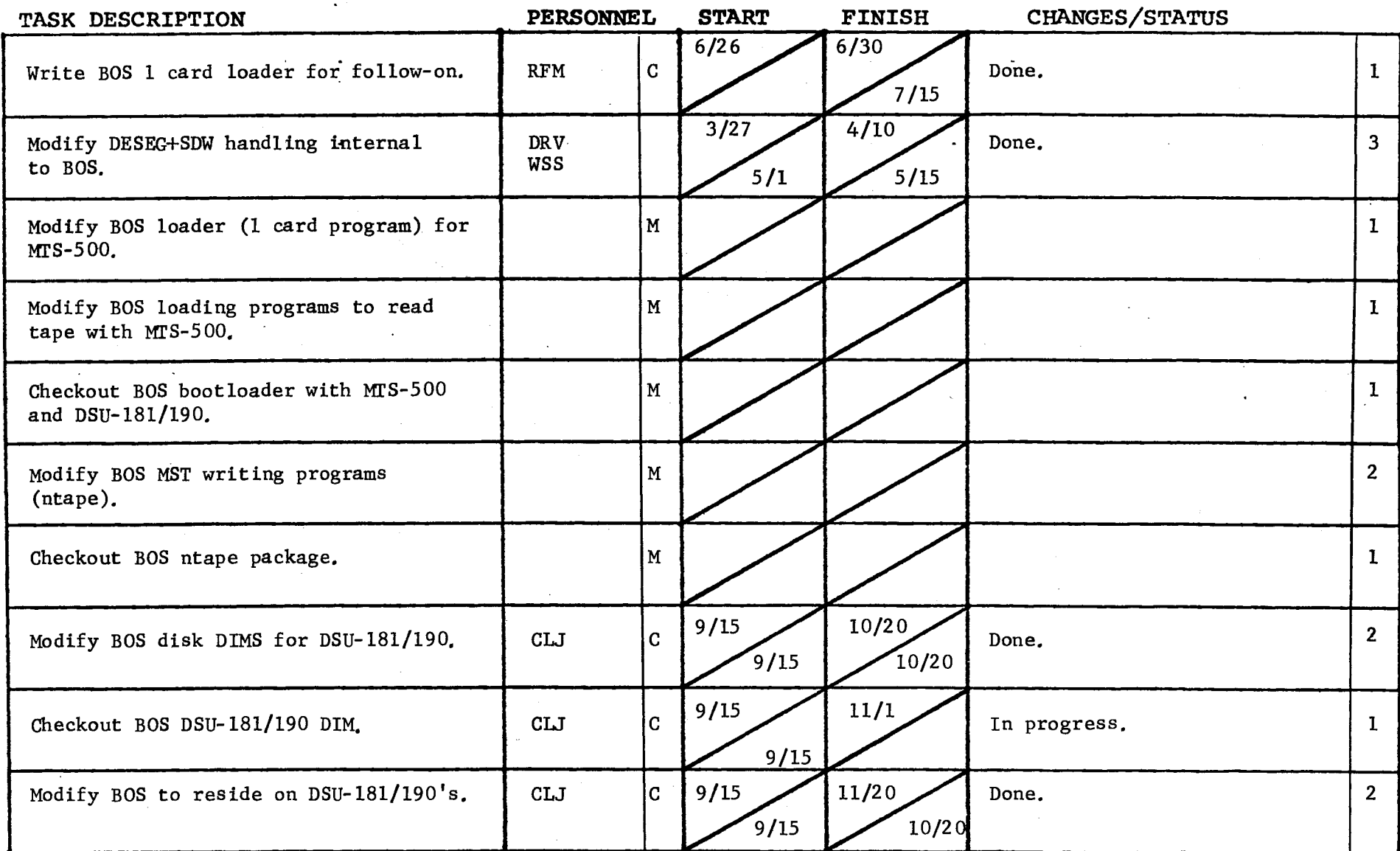

Form revised 6/15/71

 $\alpha$  ,  $\alpha$  ,  $\alpha$  ,  $\alpha$  ,  $\alpha$ 

 $\sim$ 

GROUP FUNCTION Follow-On Integration Group Task List **DATE** October 26, 1972 PAGE 3 of 3

) and the contract of  $\mathcal{O}(n)$ 

TASK AREA \_BOS Follow-On Task

)

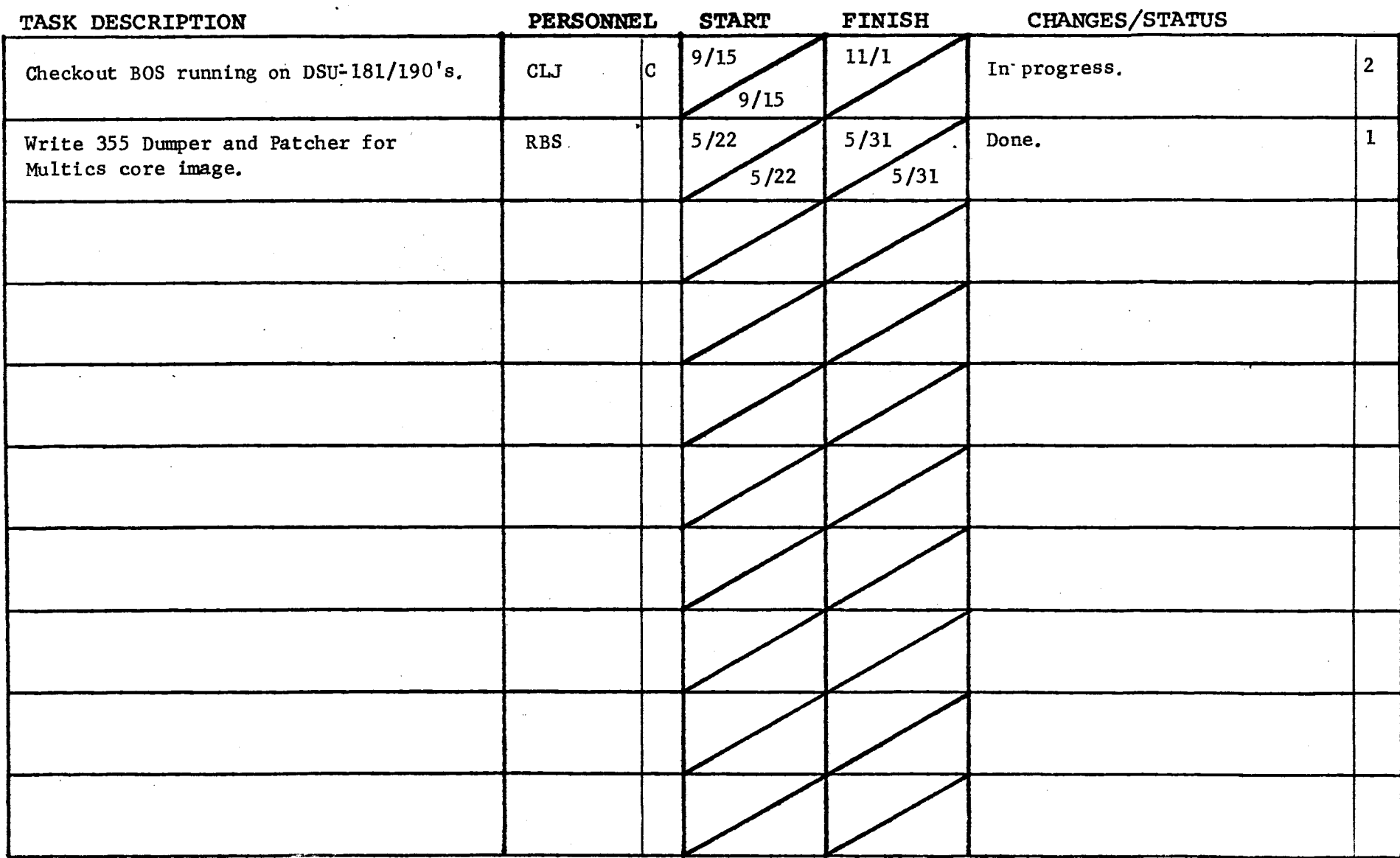

Form revised  $6/15/71$ 

 $\sim$  $\label{eq:2.1} \frac{1}{\sqrt{2}}\int_{\mathbb{R}^3}\frac{1}{\sqrt{2}}\left(\frac{1}{\sqrt{2}}\right)^2\frac{1}{\sqrt{2}}\left(\frac{1}{\sqrt{2}}\right)^2\frac{1}{\sqrt{2}}\left(\frac{1}{\sqrt{2}}\right)^2\frac{1}{\sqrt{2}}\left(\frac{1}{\sqrt{2}}\right)^2.$ 

) and ( ) and ( ) and ( ) and ( ) and ( ) and ( ) and ( ) and ( ) and ( ) and ( ) and ( ) and ( ) and ( ) and ( ) and ( ) and ( ) and ( ) and ( ) and ( ) and ( ) and ( ) and ( ) and ( ) and ( ) and ( ) and ( ) and ( ) and

TASK AREA DataNet 355 Development

)

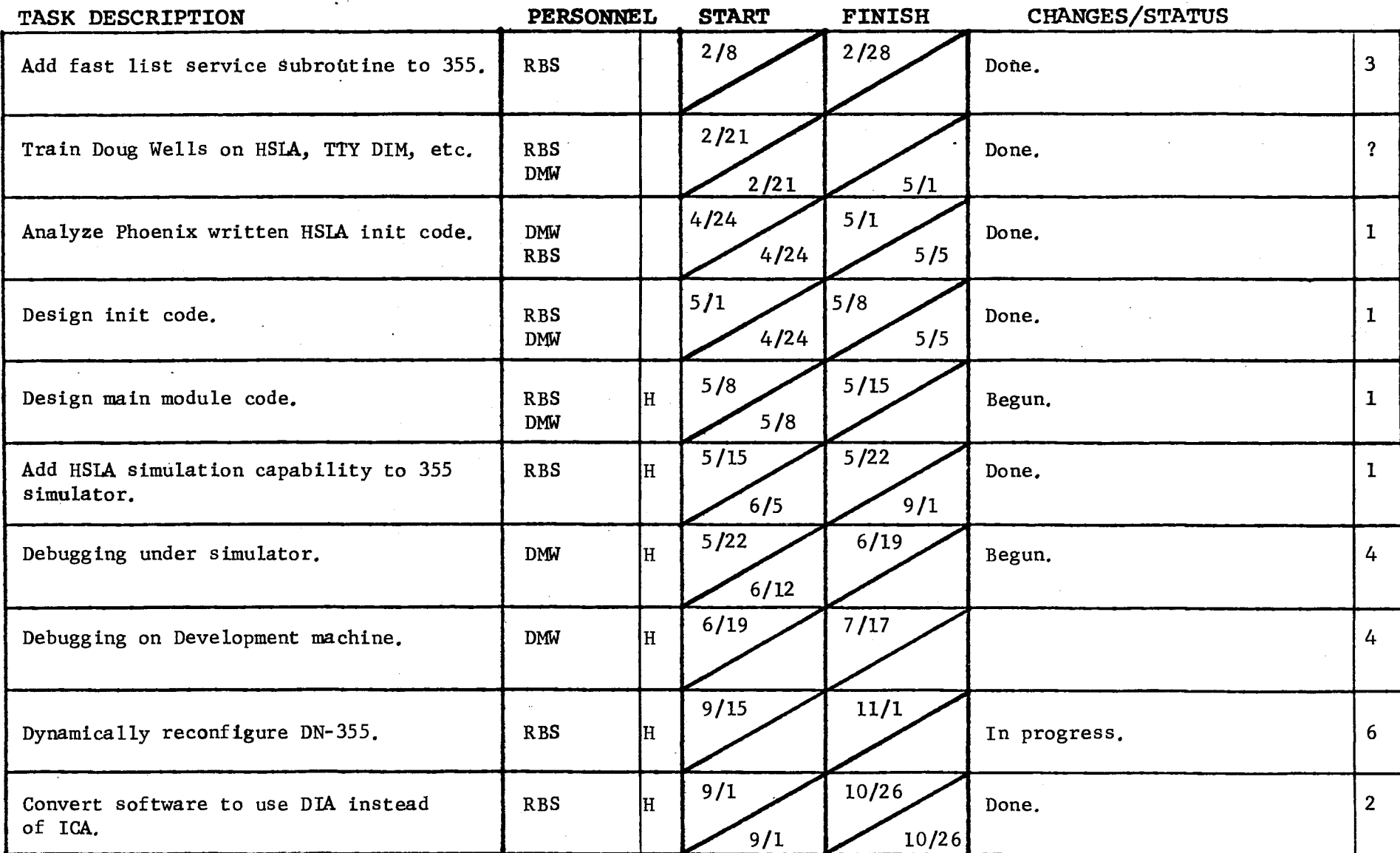

Form revised 6/15/71

 $\mathbf{r}$ 

TASK AREA DataNet 355 Deyelppment

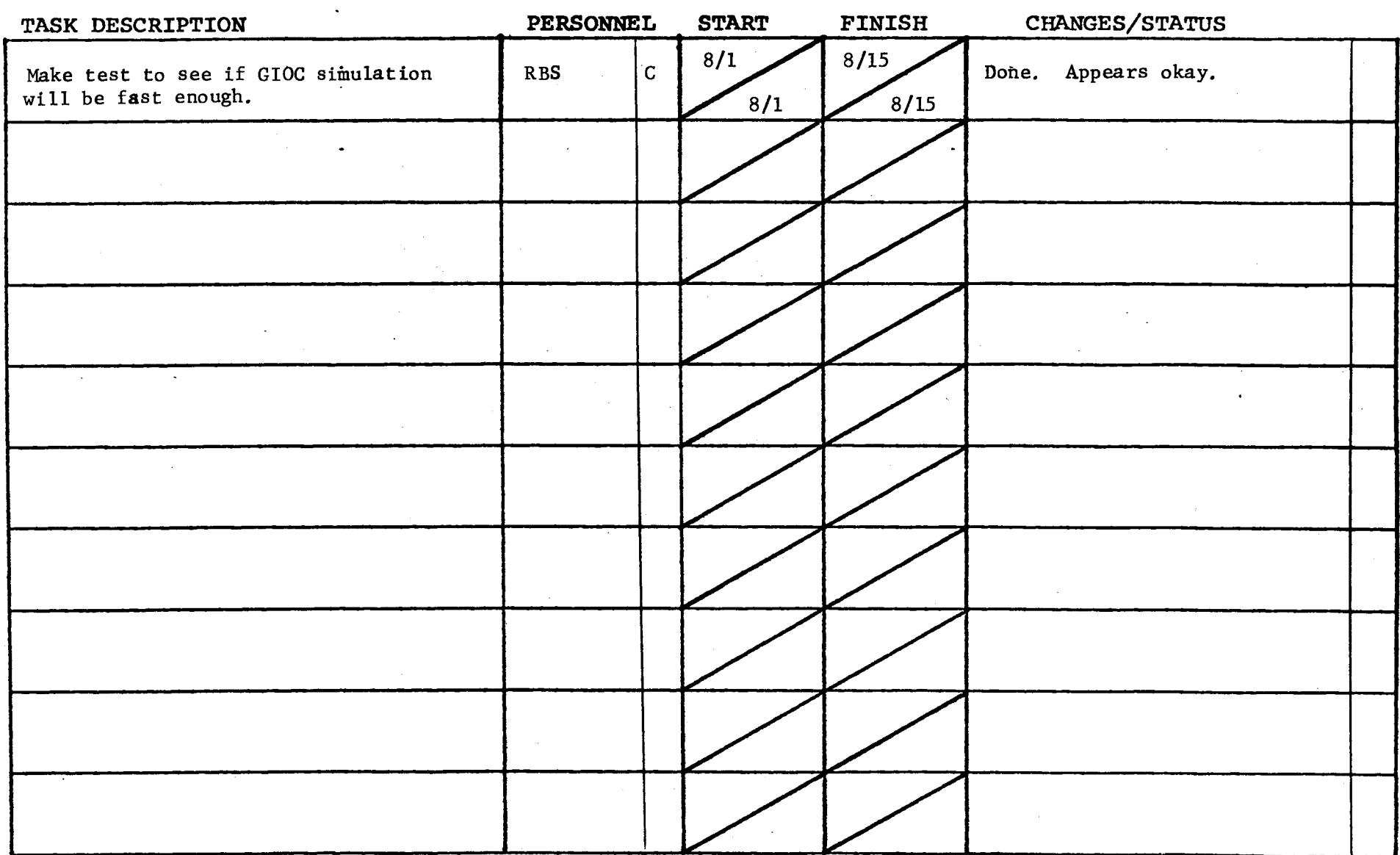

 $\sim$ 

**Contractor** 

Form revised 6/15/71 (

 $\ddot{\phantom{a}}$ 

 $\sim$   $\sim$ 

) and the contract of  $\overline{\phantom{a}}$ 

TASK AREA \_\_ New Software Development

)

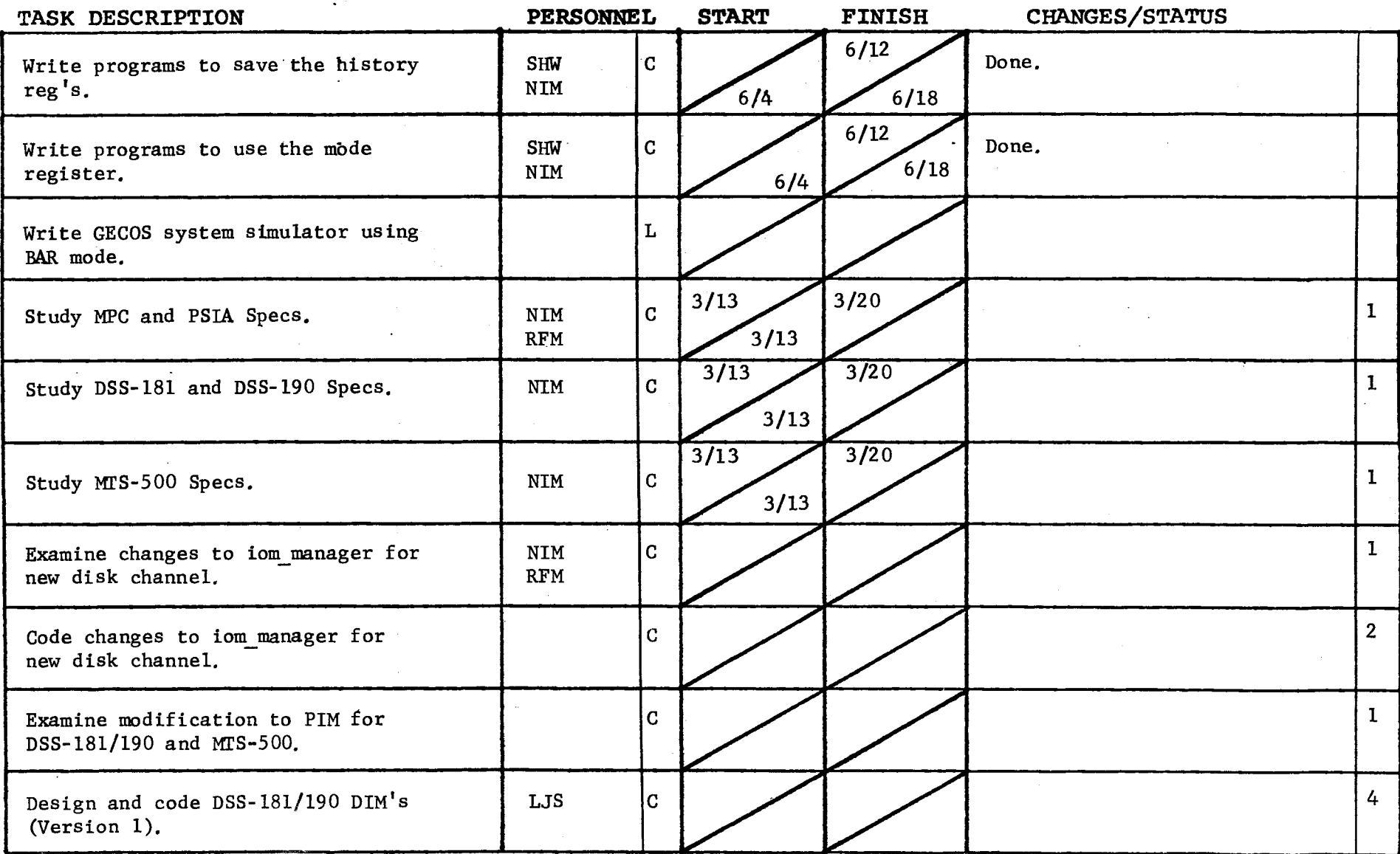

Form revised 6/15/71

TASK AREA \_\_ New Software Development

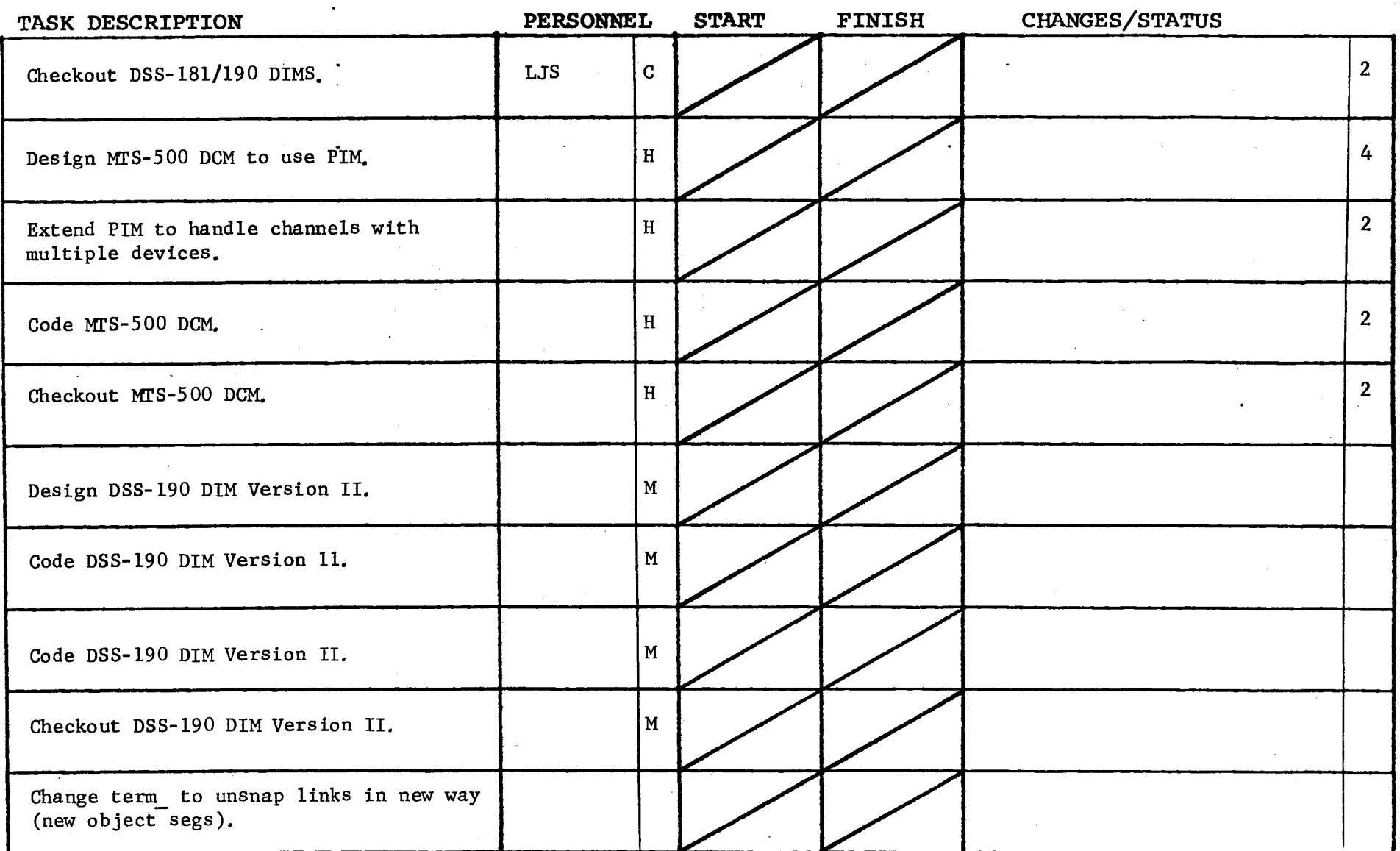

GROUP FUNCTION Follow-On Integration Group Task List 1972 DATE October 26, 1972 PAGE 1 of 1

 $\mathcal{L}^{\text{max}}_{\text{max}}$ 

 $\label{eq:2.1} \frac{1}{2} \sum_{i=1}^n \frac{1}{2} \sum_{j=1}^n \frac{1}{2} \sum_{j=1}^n \frac{1}{2} \sum_{j=1}^n \frac{1}{2} \sum_{j=1}^n \frac{1}{2} \sum_{j=1}^n \frac{1}{2} \sum_{j=1}^n \frac{1}{2} \sum_{j=1}^n \frac{1}{2} \sum_{j=1}^n \frac{1}{2} \sum_{j=1}^n \frac{1}{2} \sum_{j=1}^n \frac{1}{2} \sum_{j=1}^n \frac{1}{2} \sum_{j=1}^n \frac{$ 

 $\epsilon$ 

TASK AREA Miscellaneous

)

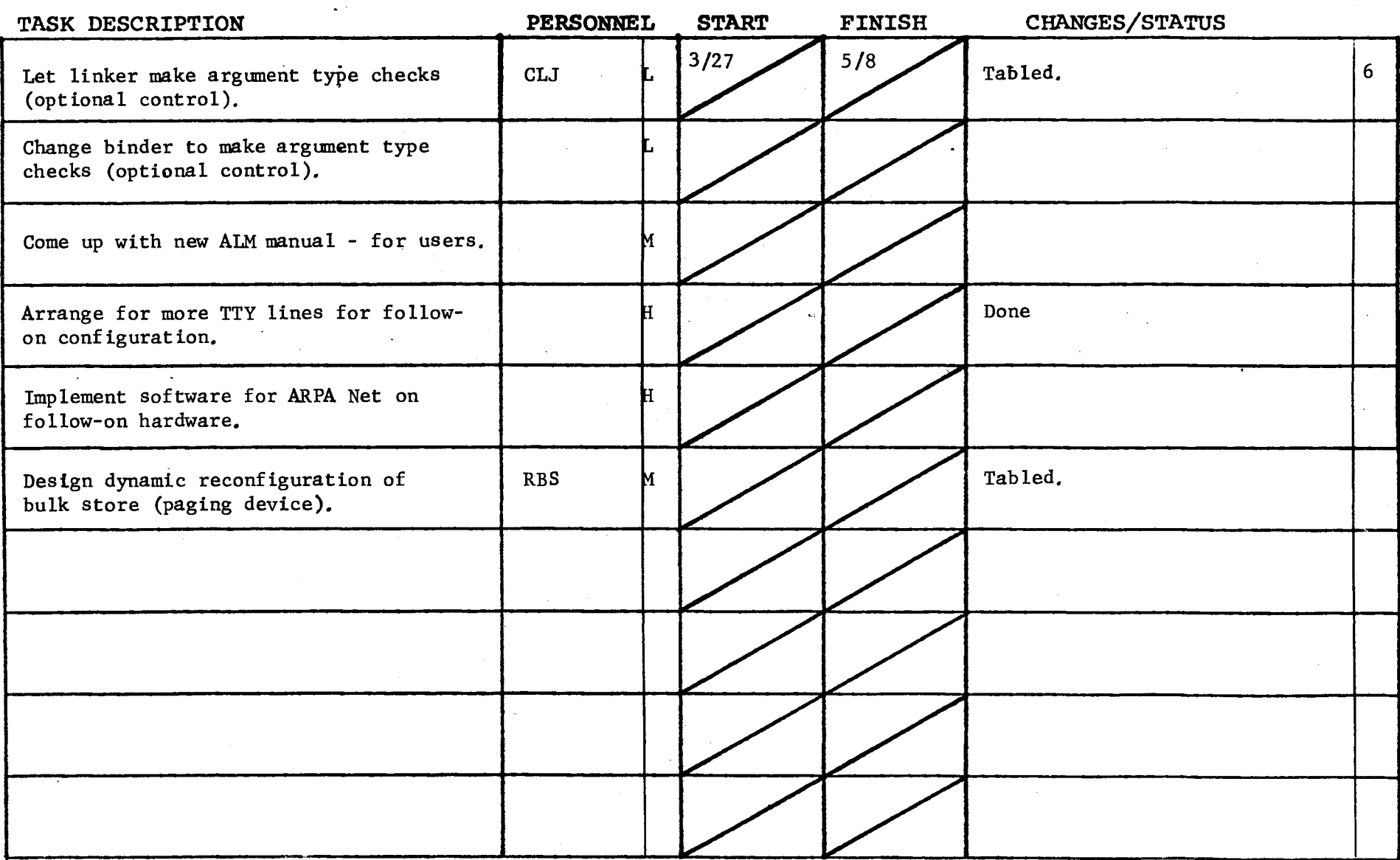

 $\sim$ 

 $\sim$ 

 $\ddot{\phantom{a}}$ 

)

the control of the control of

Form revised 6/15/71

 $\mathcal{A}=\frac{1}{2}$  , and  $\mathcal{A}=\frac{1}{2}$  , and